A series on variable types This episode starring Instance Variables

#### **First: Review input**

```
import java.util.Scanner; // Or import java.util.*; 
                           // First way is preferred
public class ReadConsole
{
    public static void main(String[] args)
    { Scanner cin = new Scanner(System.in); //instantiate
       System.out.print("Enter an integer: ");
      int a = \text{cin.nextInt}();
       System.out.print("Enter an integer: ");
      int b = cin.nextInt();
      System.out.println(a + " * " + b + " = " + a * b);
 }
```
}

#### **Scanner methods**

These are for **ints** (integers). There are also Scanner methods available for floats, etc, which we'll see later on in the quarter.

**nextInt()** 

Does something with the int

**hasNextInt()** 

Checks to see if there is an int

**nextLine()** 

Replaces the int in the keyboard buffer with a newline character so the program won't use the int again

### Variables in Depth

- After Today's class on "instance variables" you should have the coding wherewithal to set up the **counters** and be able to **collect** the number of moves made, how many times the robot moved in any particular direction, and then **print** out the whole shebang at the end of the program.
- You will use instance variables to complete your maze navigation homework.

# Variable Types

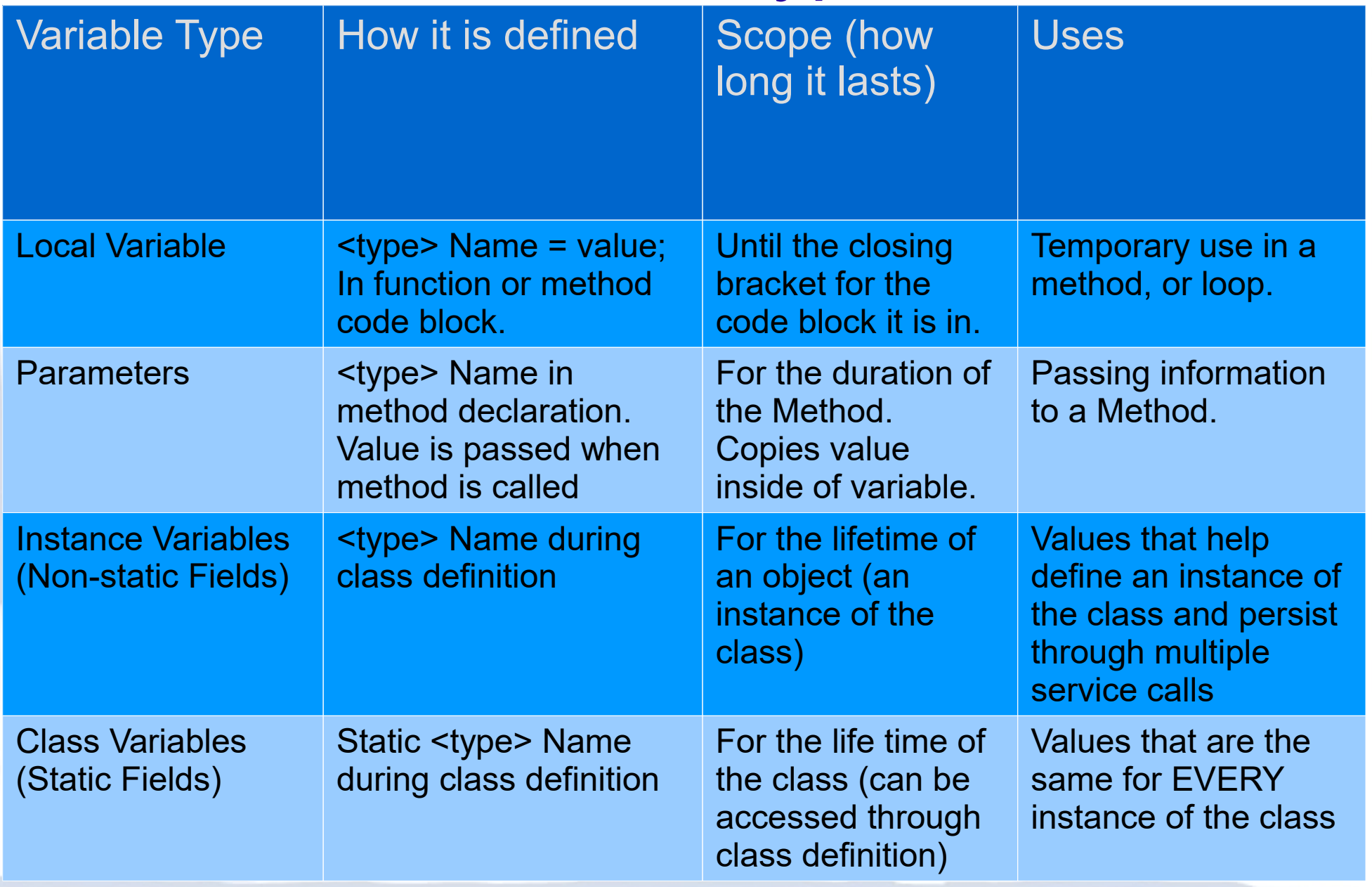

#### Instance Variables

- Local (temporary) variables disappear at the end of the code block in which they are declared.
- Parameter variables disappear at the end of the service (function/method) to which they are provided.
- But, our objects want to REMEMBER, so, we use INSTANCE VARIABLES!, which can retain values for the lifetime of the object. (This is how we make class/object attributes.)

#### Instance Variables

We declare the variables *inside* the class, but *outside* all the methods. This way all methods can use them.

We also usually declare them as **private** so only objects instantiated from the class that declared them can use and/or alter them, protecting them from outside interference (hence, *private*).

Class private int  $a = 0$ ;<br>private int  $b = 0$ ;<br>private int  $c = 0$ ;

Method 1

<<something happens>>  $a = 4$ 

Method<sub>2</sub>

<<something happens>>  $b = 8;$ 

Method 3

<<something happens>>  $c = a + b$ ;

main Method 3

### Access Modifers

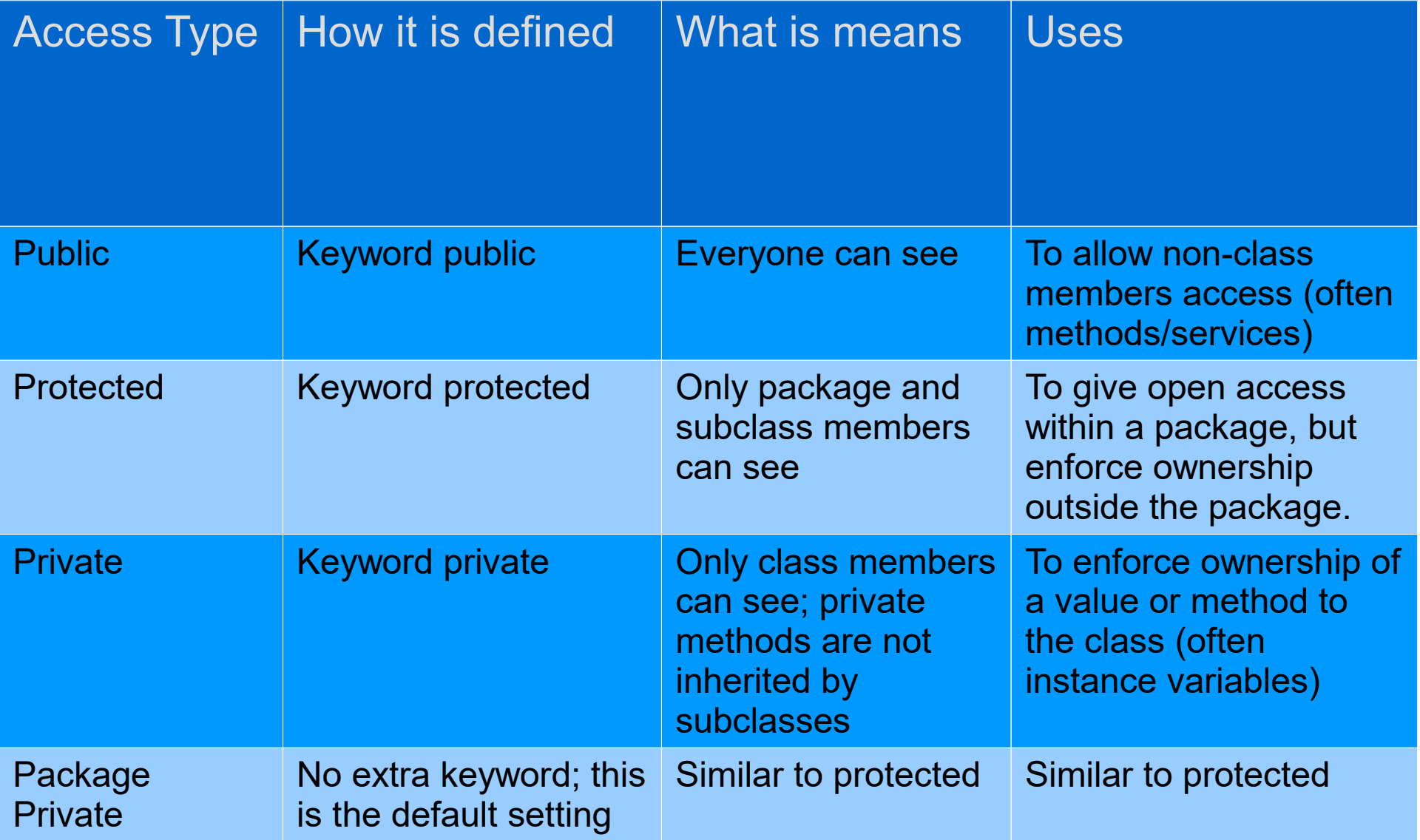

### Where to put code

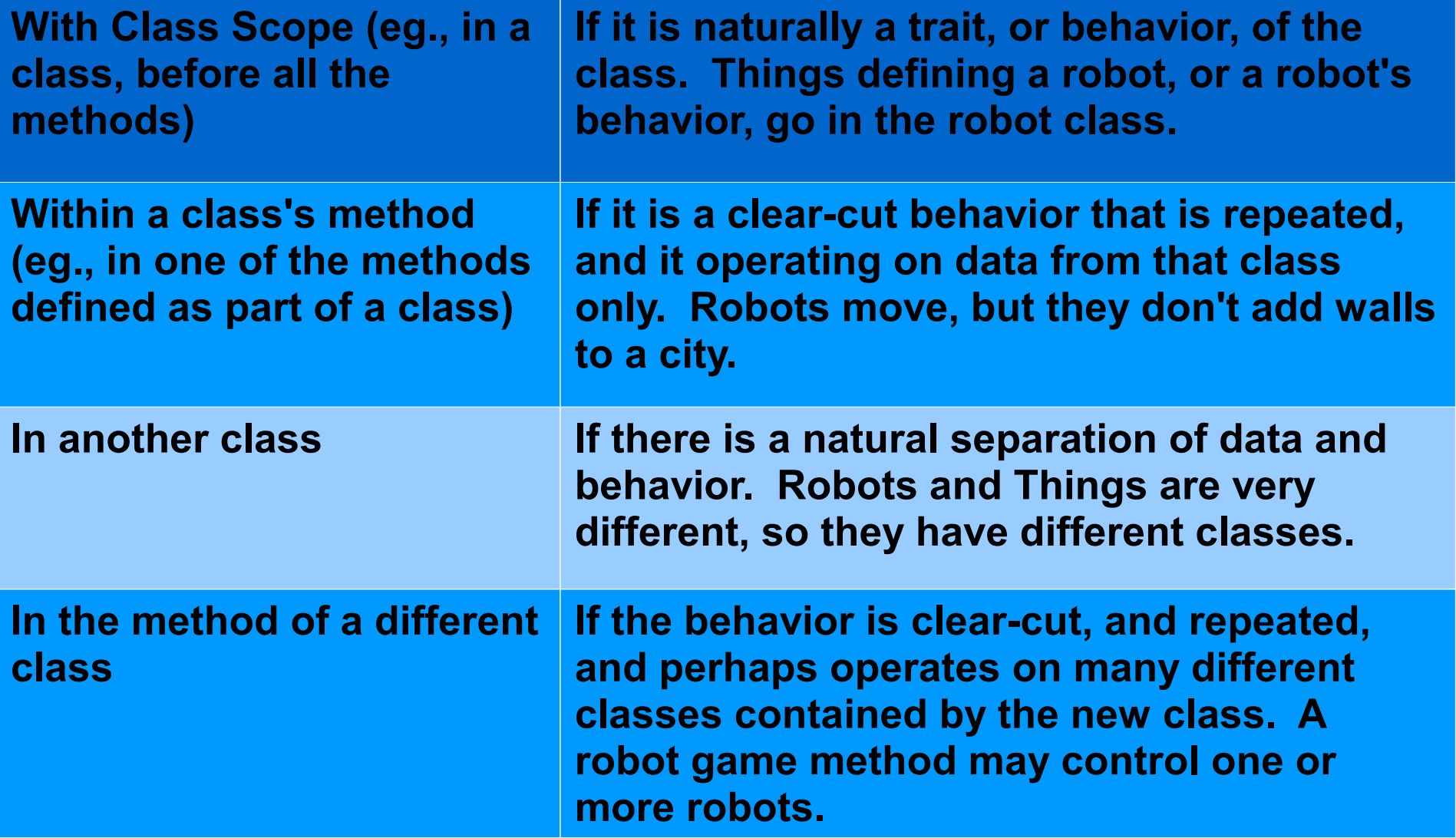

**\*NOTE: These are all building blocks. A complex class may be made of many simpler classes, and a complex method may use many simpler methods.**

### Overloading a Constructor

**Useful when you create a new subclass with more attributes than the general super class.**

Create a new type of Robot that also starts with a limited number of actions it's allowed to do when the program is run, say for example, 20 total actions. You can add another argument to its constructor parameters to hold this number.

- You would create a new class that extends the Robot class
- You could create an instance variable to hold data, like the total number of actions
- You could create a new argument in the constructor's parameter to enter this additional data
- You could assign this entered data inside the constructor to the instance variable to be used elsewhere in the program for whatever purposes you need

*Example on Next Page* 

## Constructor Overload Example

class RechargableRobot extends Robot { private int numOfActions; // number of actions executed instance-variable private int maxNumOfActions; // max number of actions instance-variable

 RechargableRobot( City c, int st, int ave, Direction dir, int num, **int numActions**) { super(c, st, ave, dir, num);  $// \leftarrow$  Notice **NO** additional argument here for the superclass this.maxNumOfActions = numActions; // set the max number of actions

```
 // Additional Methods go here
```
}

}

}

```
public class ExampleNewArgument extends Object {
  public static void main(String[] args) { 
   City toronto = new City();
    RechargableRobot Jo = new RechargableRobot(toronto, 3, 0, Direction.EAST, 0, 10);
    new Thing(toronto, 3, 2);
    // Additional Code goes here
 }
```
## Creating Named Constants with **final**

- Many programs have data that does not need to be changed.
- Littering programs with **literal values** can make the program hard to read and maintain.
- Replacing literal values with **constants** remedies this problem.
- **Constants** allow the programmer to use a **name** rather than a value throughout the program.
- **Constants** also give a **singular point** for changing those values when needed.

## Creating Named Constants with **final**

- **Constants** keep the program **organized** and easier to maintain.
- **Constants** are **identifiers** that can hold only a **single value**.
- **Constants** are declared using the keyword final.
- **Constants** need not be initialized when declared; however, they must be initialized before they are used or a compiler error will be generated.

## Creating Named Constants with **final**

Once initialized with a value, constants cannot be changed programmatically (can not be changed later on in the code).

By convention, constants are all upper case and words are separated by the underscore '\_' character.

```
final float CAL SALES TAX = 0.75;
```
Both the **Java** and **Becker** API libraries have several constants built in. For example:

Java has **math.PI** (where PI = 3.14159265)

Becker has **direction.NORTH** (and **EAST, SOUTH, WEST**) where the directions represents specific degrees on a compass (0,90,180,270).

### Constant Example

class RechargableRobot extends Robot { private int numOfActions; // number of actions executed instance-variable private int final MAX ACTIONS=10; // max number of actions instance-variable

```
 RechargableRobot( City c, int st, int ave, Direction dir, int num) {
   super(c, st, ave, dir, num); 
   this.numOfActions = 0;
 }
```

```
 // Additional Methods go here
```
}

}

```
public class ExampleNewArgument extends Object {
  public static void main(String[] args) { 
   City toronto = new City();
    RechargableRobot Jo = new RechargableRobot(toronto, 3, 0, Direction.EAST, 0, 10);
    new Thing(toronto, 3, 2);
    // Additional Code goes here
 }
```